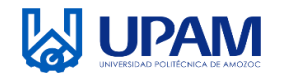

 $\sqrt{2}$ 

## **Procedimiento: Formación de personal** UNIVERSIDAD POLITECNICA DE AMOZOC

**Recursos Humanos** Organismo Público Descentralizado del Estado de Puebla

## **CONCENTRADO DE RESULTADOS DE LAS EVALUACIONES**

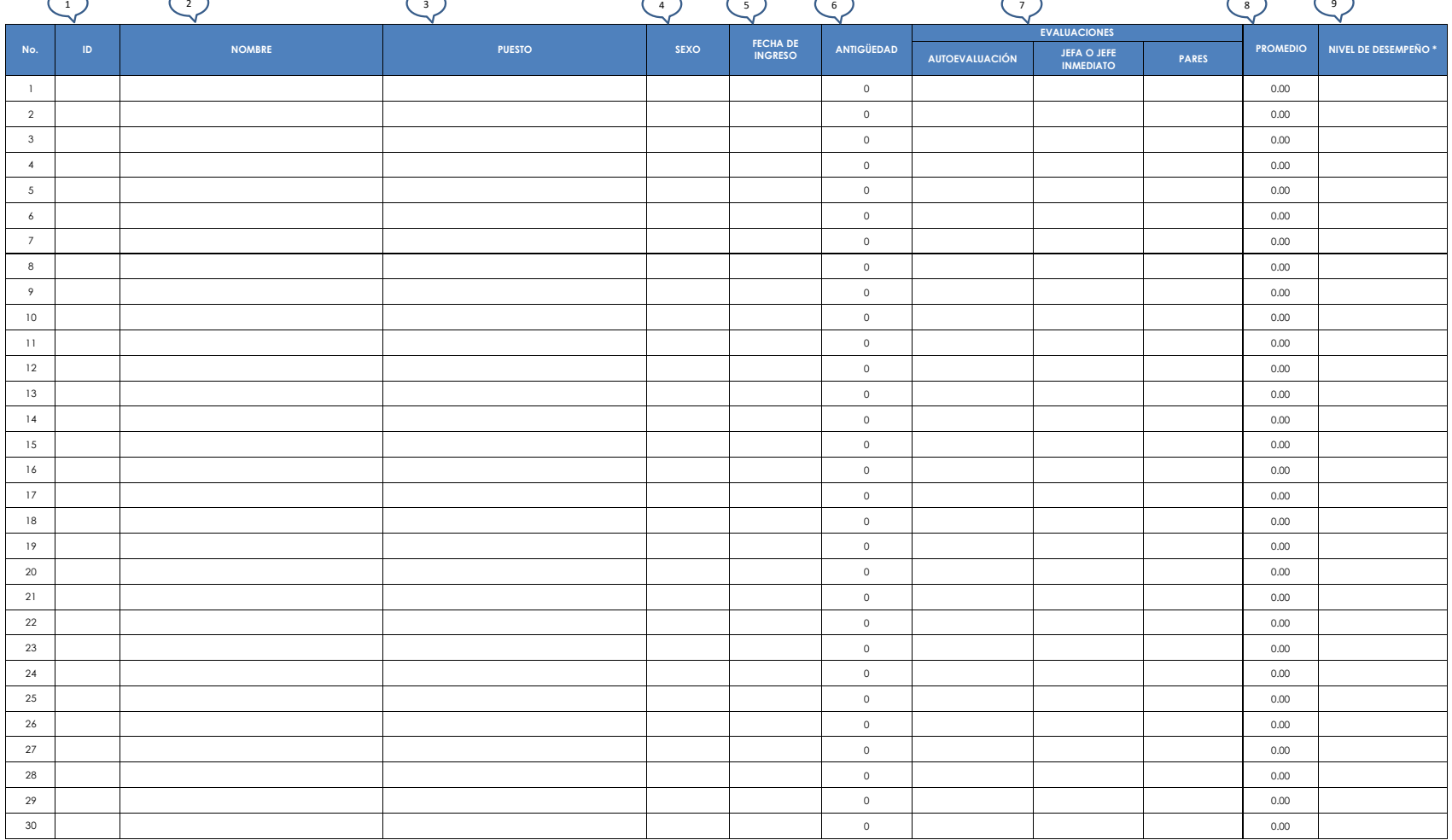

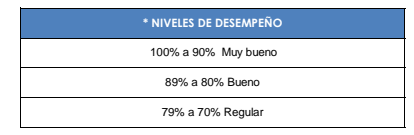

**Nombre y firma de Recursos Humanos**

 $\boxed{10}$ 

## **Instructivo para el llenado del registro R-SAD-02-07 Concentrado de resultados de las evaluaciones**

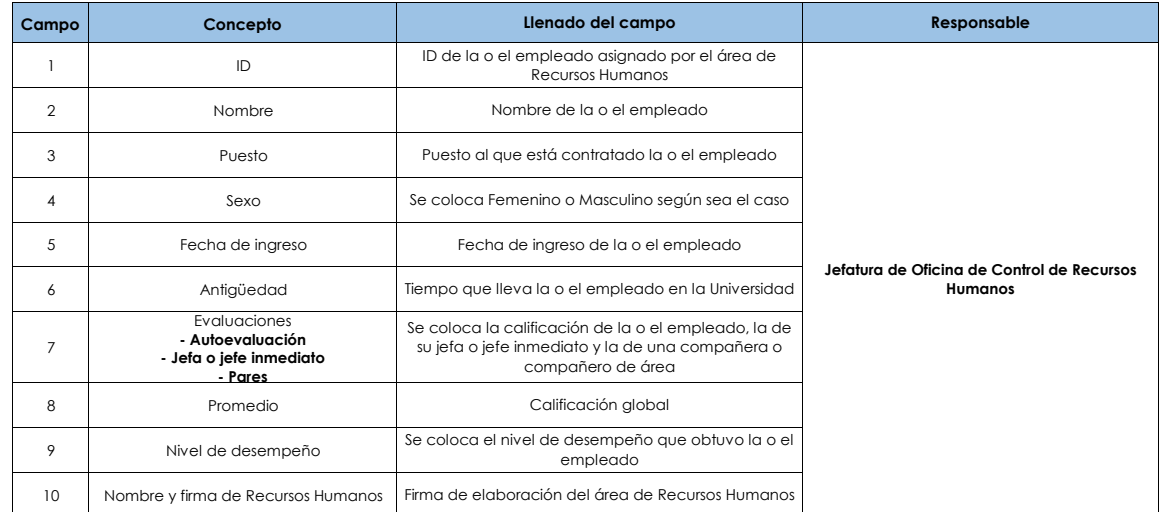